# **DIGITAL EVIDENCE CENTER**

# How to make pen notes

Pen Notes give you greater freedom and flexibility when using touch screen devices to access Thomson Reuters<sup>®</sup> Digital Evidence Center. You can navigate and scroll through pages and make notes by using a digital pen, stylus or even your finger on touch screen devices.

# **Making Pen Notes**

From the review workspace navigate to the Notes tab. To make a pen note:

- 1. Click on the Add Pen Notes button.
- 2. If you want to make your notes in a different color, click on the **Choose Color** icon and select the color you wish to use from the pop-up window, otherwise proceed to point 3.

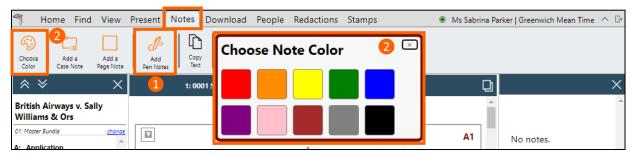

- **3.** Select the **Pen icon** and write or draw on the area of the document that you want to write or draw a note. If you are using a mouse, you will notice that your mouse icon will change shape into a pen. Then hold down the left button of the mouse, until you want to finish writing or making a pen note.
- **4.** You can change the size of the Pen, by clicking on the **Pen Size** icon and then select the size that you want.

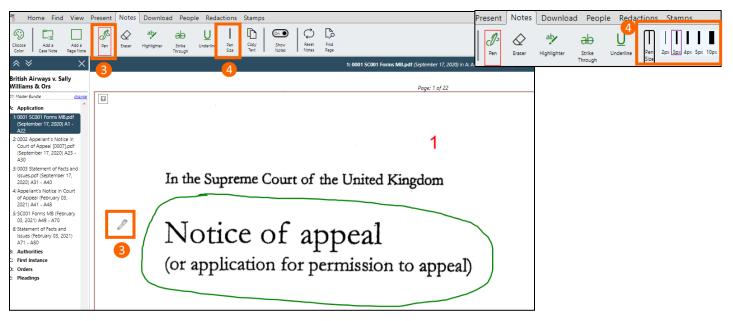

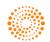

#### **Erasing Pen Notes**

You can remove a pen note you have made in a couple of clicks:

- **1.** Select the **Eraser** icon.
- 2. Click or tap and hold on the area of pen note that you want to erase. As you move your finger/pen/mouse, the area under it will be erased from the page.

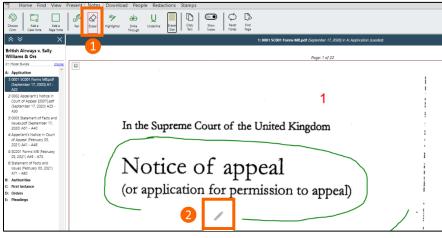

**3.** You can change the size of the Eraser, by clicking on the Eraser Size icon and then select the size that you want.

|               | Home Find | View               | Present | Notes  | Download           | l People                |           | ions           | Stamps             | _            |               |                |              |
|---------------|-----------|--------------------|---------|--------|--------------------|-------------------------|-----------|----------------|--------------------|--------------|---------------|----------------|--------------|
| Choo:<br>Colo |           | Add a<br>Page Note | Pen     | Eraser | aby<br>Highlighter | AD<br>Strike<br>Through | Underline | Eraser<br>Size | 5px 10px 15px 20px | Copy<br>Text | Show<br>Notes | Reset<br>Notes | Find<br>Page |

# **Highlighting Text**

- **1.** Select the **Highlighter** icon and then click and drag over the area of text you wish to highlight.
- **2.** The color of highlighting can be changed by clicking on the **Choose Color** icon.
- **3.** To remove an area of pen highlighted text, simply select the **Eraser** tool and click and drag over the highlighted area you wish to remove.

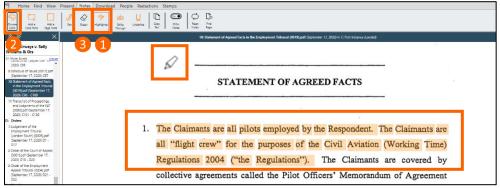

#### **Strike Through Text**

- 1. Select the Strike Through icon and then click and drag over the area of text you wish to strike through.
- **2.** The color of the strike through can be changed by using the **Choose Color** icon.

#### How to make pen notes

**3.** To remove an area of strike through text, simply select the **Eraser** tool and click and drag over the strike through area you wish to remove.

| 🕾 Home Find View Present No                                                    | lotes Download People Redactions Stamps                                                                                                    |
|--------------------------------------------------------------------------------|----------------------------------------------------------------------------------------------------|
|                                                                                | Image: Space product of the space product of the space |
| <u>×</u> × 7                                                                   | 10: Statement of Agreed Facts in the Employment Tribunal (0019) and (September 17, 2000) in C. First Instance (Looded)                                                                                                    |
| Airways v. Sally<br>Williams & Ors                                             | 3 1                                                                                                    |
| 01: Matter Bundle charge<br>District in or (pepten oer or a<br>2020) C95       |                                                                                                    |
| 9: Schedule of Issues [0017].pdf<br>(September 17, 2020) C97                   |                                                                                                    |
| 10: Statement of Agreed Facts<br>in the Employment Tribunal                    | 3. Flying Pay is based on planned flying hours (see page 120 of the Bundle).                                                                                                    |
| (0019).pdf (September 17,<br>2020) C98 - C100                                  | TARD is a local local hans a silet is sume from his or has been at                                                                                                    |
| 11: Transcript of Proceedings<br>and Judgments of the EAT                      | TAFB is only paid for each hour a pilot is away from his or her base, and                                                                                                    |
| (0003).pdf (September 17,<br>2020) C101 - C133                                 | reludes both flying time and time on the ground (see page 122 of the Bundle).                                                                                                    |
| D: Orders                                                                      |                                                                                                    |
| 7: Judgement of the<br>Employment Tribunal<br>(London South) (0005).pdf        | Each of Flying Pay and TAFB and the circumstances in which they are paid                                                                                                    |
| (September 17, 2020) D1 -<br>D17                                               | are set out in the MOA.                                                                                                    |
| 2 Order of the Court of Appeal<br>[0001].pdf (September 17,<br>2020, D18 - D20 |                                                                                                    |

#### **Underline Text**

- 1. Select the Underline icon, then click and drag on the area that you wish to underline.
- **2.** The color of your underline can be changed by using the **Choose Color** icon.
- **3.** To remove an area of underlined text, simply select the **Eraser** icon and click and drag over the underlined area you wish to remove.

| T Home Find View P                                                                                                    | resent Notes           | Download People Redac                   | ions Stamps                                                                                                    |
|----------------------------------------------------------------------------------------------------|------------------------|-----------------------------------------|----------------------------------------------------------------------------------------------------|
| Chocee Add a Add a Add a Cosee Note                                                                                                    | Da Dasar<br>Pen Brasar | aly ab<br>Highlighter Strike<br>Through |                                                                                                    |
| ζ <sub>ο</sub> Υ ×                                                                                                    |                        |                                         | 10: Statement of Agreed Facts in the Employment Tribunal (0019) off (September 17, 2020) in C-First Instance (Looded) |
| Biggirian Sally<br>Williams & Ors                                                                                                    | 3                      | 5                                       | The Claimants consider it relevant to the issues in dispute that BA does                                              |
| 01: Mater Bundle<br>2020) C96<br>9: Schedule of Issues (0017),pdf<br>(Sectember 17, 2020) C97                                                                                                   |                        | Ø                                       | include Flying Pay and the taxable element of TAFB when calculating pay for                                           |
| (September 17, 2020) C97<br>10: Statement of Agreed Facts<br>in the Employment Tribunal<br>(0019Lodf (September 17,                                                                             |                        | Þ                                       | pilots who are required, under safety rules, to perform ground-based duties                                           |
| 2020) C98 - C100<br>11: Transcript of Proceedings                                                                                                    |                        |                                         | whilst pregnant. The Respondent accepts that that is its practice but disputes                                        |
| and Judgments of the EAT<br>[0003].pdf (September 17,<br>2020) C101 - C133                                                                                                    |                        |                                         | its relevance to the matters in issue.                                                                                |
| D: Orders                                                                                                    |                        |                                         |                                                                                                    |
| 3: Judgement of the<br>Employment Tribunal<br>(London Stuth) (0005[.pdf<br>(September 17, 2020) D1 -<br>D17<br>2: Drider of the Court of Appeal<br>[0001].pdf (September 17,<br>2020) D18 - D20 |                        |                                         |                                                                                                    |
|                                                                                                    |                        | 6                                       | Full and agreed details of the lead Claimant's salary between November 2005                                           |
|                                                                                                    |                        |                                         | and February 2007 are appended to this statement as Appendix 1.                                                       |

**NOTE:** You can navigate between pages and continue to use the various pen notes options. Each option is deselected the moment you click on a new Pen Notes icon or if you click on the selected option again to deselect it.

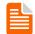

### SEE RELATED QUICK REFERENCE GUIDE

How to add notes to a document <u>READ NOW</u>

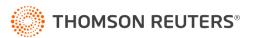